## Package 'SEIRfansy'

November 3, 2020

Type Package

Title Extended Susceptible-Exposed-Infected-Recovery Model

Version 1.1.0

Description Extended Susceptible-Exposed-Infected-Recovery Model for handling high false negative rate and symptom based administration of diagnostic tests. <doi:10.1101/2020.09.24.20200238>.

Maintainer Michael Kleinsasser <mkleinsa@umich.edu>

License GPL-2

Encoding UTF-8

LazyData true

**Biarch** true

**Depends**  $R (= 3.5.0)$ 

Imports dplyr, arm, pbapply, DescTools, patchwork, ggpubr, ggplot2, knitr, rlang, magrittr, scales

URL <https://github.com/umich-biostatistics/SEIRfansy>

BugReports <https://github.com/umich-biostatistics/SEIRfansy/issues>

RoxygenNote 7.1.1

#### NeedsCompilation no

Author Ritwik Bhaduri [aut], Ritoban Kundu [aut], Soumik Purkayastha [aut], Lauren Beesley [aut], Bhramar Mukherjee [aut], Michael Kleinsasser [cre]

Repository CRAN

Date/Publication 2020-11-03 08:00:02 UTC

### <span id="page-1-0"></span>R topics documented:

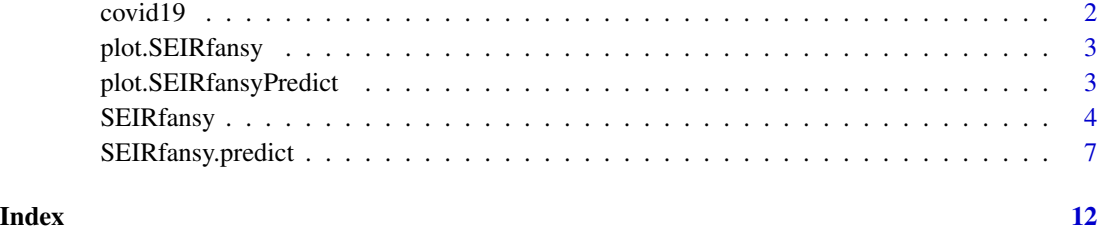

covid19 *COVID-19 Cases Time Series in India*

#### Description

Contains dailies and totals of cases, recoveries, and deaths from the COVID-19 outbreak in India from January 30 to September 21 of 2020.

#### Usage

covid19

#### Format

An object of class data. frame with 236 rows and 7 columns.

Date Date as a character string

Daily.Confirmed Daily confirmed cases as an integer vector

Total.Confirmed Total confirmed cases upto current date as an integer vector

Daily.Recovered Daily recovered cases an an integer vector

Total.Recovered Total confirmed cases upto current date as an integer vector

Daily.Deceased Daily deceased cases as an integer vector

Total.Deceased Total deceased cases upto current date as an integer vector

#### Examples

covid19 head(covid19) tail(covid19)

#### <span id="page-2-0"></span>Description

This is a convenient wrapper for output that is already included in the SEIRfansy output in the plots element. Options are trace or boxplot.

#### Usage

## S3 method for class 'SEIRfansy' plot(x, type, ...)

#### Arguments

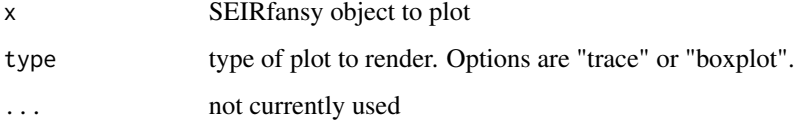

plot.SEIRfansyPredict *Plot an SEIRfansyPredict Fit Object*

#### Description

This is a convenient wrapper for output that is already included in the predict output in the plots element. Options are panel and cases.

#### Usage

```
## S3 method for class 'SEIRfansyPredict'
plot(x, type, ...)
```
#### Arguments

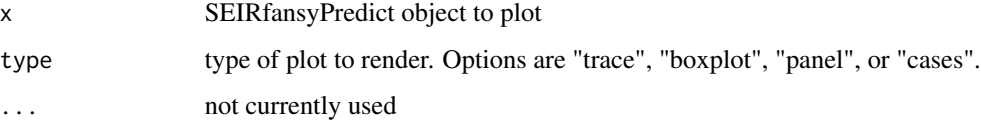

#### Description

This function is used to estimate the different parameters of interest like the time varying transmission rates, proportion of reported cases, and the basic reproduction rates.

#### Usage

```
SEIRfansy(
  data,
  data_init,
 N,
  init_pars = NULL,
  niter = 1e+05,
 BurnIn = 1e+05,
 model = "Multinomial",
 plot = TRUE,
 period_start,
  auto.initialize = TRUE,
  ...
)
```
#### Arguments

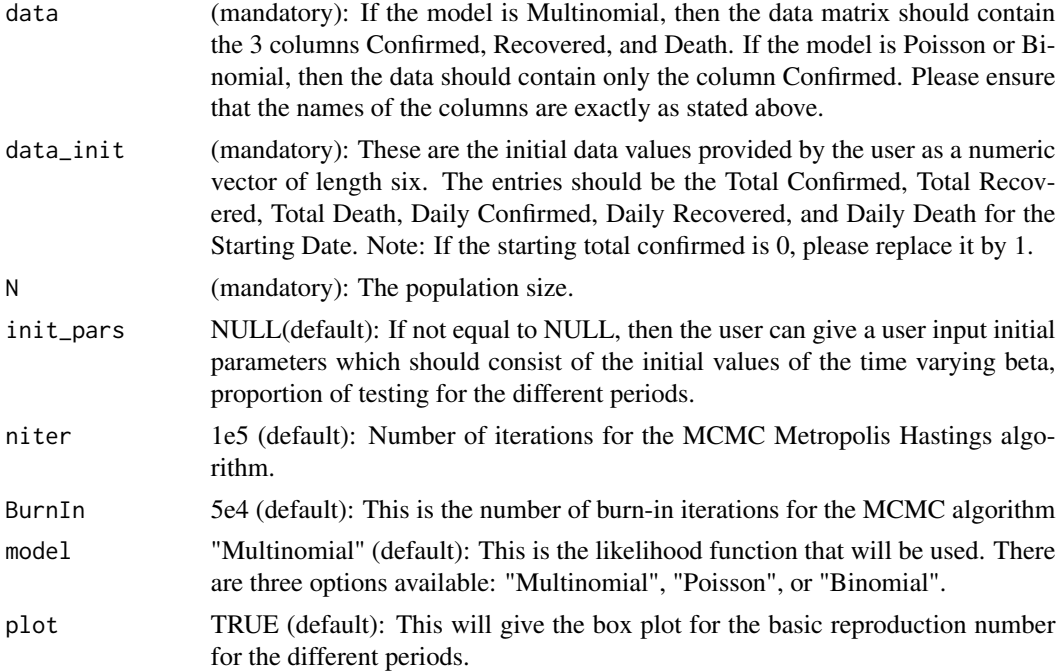

#### SEIRfansy 5

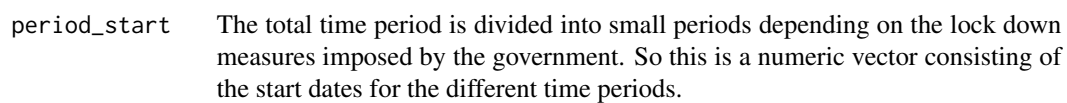

#### auto.initialize

TRUE (default): This is the option for using a mle based initial parameter.

arguments passed to the function model\_initializeR and model\_plotR which is used for initializing the parameters. The parameters are described below:

- step pars: init pars/500 (default): It is the variance of the proposal distribution for the Metropolis Hastings Algorithm which is assumed to be a Random Walk.
- alpha\_p: 0.5 (default): It is defined as the ratio of rate of spread of infection by tested positive patients to that by false negatives. We have taken \$al $pha_p < 1$ \$ as patients who are tested positive are subjected to quarantine where the chance of spreading the disease is less than that of false negative patients who are mostly unaware of their infectious nature. So, false negative individuals continue to spread the disease freely at a higher rate than tested positive individuals.
- alpha\_u: 0.7 (default): It is defined as the scaling factor for the rate of spread of infection by untested individuals. \$alpha\_u\$ is assumed to be < 1 as U mostly consists of asymptomatic or mildly symptomatic cases who are known to spread the disease at a much lower rate than those with higher levels of symptoms.
- beta\_1: 0.6 (default): It is the scaling factor for rate of recovery for untested individuals. \$beta\_1\$ is assumed to be less than 1. The condition of Untested individuals is not as severe as they consist of mostly asymptomatic people. So, they are assumed to recover faster than the Current Positive ones.
- beta 2: 0.7 (default): It is the inverse of the scaling factor for rate of recovery for false negative individuals. \$beta\_2\$ is assumed to be less than 1. It is assumed that the recovery rate is slower than the detected ones for the False Negative ones because they are not getting any hospital treatments.
- delta 1: 0.3 (default): It is the scaling factor for death rate for undetected individuals. \$delta\_1\$ is assumed to be less than 1. Similarly for the Untested ones, the death rate is taken to be lesser because they are mostly asymptomatic. So, their probability of dying is much lower.
- delta\_2: 0.7 (default): It is the inverse of the scaling factor for death rate for false negative individuals. \$delta 2\$ is assumed to be less than 1. Same as before, the death rate for False Negative ones are assumed to be higher than the Current detected Positive as they are not receiving proper treatment.
- lambda:  $1/(66.26 * 365)$  (default): Natural birth rate. The value given here as the default value is the world's common birth rate.
- mu:  $1 / (66.26 * 365)$  (default): Natural death rates. This is assumed to be equal with natural birth rate for the sake of simplicity.
- D\_d: 17.8 (default): Mean days until death for positive individuals.
- D e: 5.2 (default): Incubation period.
- Dr: 17.8 (default): Mean days until recovery for positive individuals.
- f: 0.15 (default): False negative probability of RT-PCR test.
- mCFR: NULL (It is calculated from the data by default) It is defined as the ratio of the total reported deceased cases and the total removed cases until that day.
- init.exposed.ratio: 3 (default): This is the scaling factor for the calculation of the initial number of exposed people from the sum of the initial number of unreported, reported people.
- init.confirmed.ratio: 0.15 (default): This is the initial value of the probability of being tested.
- opt\_num: 100 (default): The number of times an user wants to run the mle optimization before deciding on the best initial parameter.
- trace\_plot.common\_axis: FALSE (default): This will give the trace plot for the convergence of the MCMC estimated time varying parameters.
- save plot: TRUE (default): It is the option for saving the plots in the directory folder.

#### Value

A list with class "SEIRfansy", which contains the items described below:

- mcmc\_pars: a matrix of the mcmc draws for the parameters
- plots: a list of ggplot objects

#### Examples

```
library(dplyr)
train = covid19[which(covid19$Date == "01 April "):which(covid19$Date == "30 June "),]
test = covid19[which(covid19$Date == "01 July "):which(covid19$Date == "31 July "),]
train_multinom =
train %>%
   rename(Confirmed = Daily.Confirmed,
          Recovered = Daily.Recovered,
          Deceased = Daily.Deceased) %>%
  dplyr::select(Confirmed, Recovered, Deceased)
 test_multinom =
   test %>%
   rename(Confirmed = Daily.Confirmed,
          Recovered = Daily.Recovered,
          Deceased = Daily.Deceased) %>%
  dplyr::select(Confirmed, Recovered, Deceased)
N = 1341e6 # population size of India
data_initial = c(2059, 169, 58, 424, 9, 11)
pars_start = c(c(1,0.8,0.6,0.4,0.2), c(0.2,0.2,0.2,0.25,0.2))
phases = c(1, 15, 34, 48, 62)cov19est = SEIRfansy(data = train_multinom, init_pars = pars_start,
                     data_init = data_initial, niter = 1e3, BurnIn = 1e2,
```

```
model = "Multinomial", N = N, lambda = 1/(69.416 \times 365),
                      mu = 1/(69.416 \times 365), period_start = phases, opt_num = 1,
                     auto.initialize = TRUE, f = 0.15)
names(cov19est)
class(cov19est$mcmc_pars)
names(cov19est$plots)
plot(cov19est, type = "trace")
plot(cov19est, type = "boxplot")
```

```
# quick test for package check
# not for use outside CRAN check()
cov19est = SEIRfansy(data = train_multinom, init_pars = pars_start,
                    data_init = data_initial, niter = 33, BurnIn = 18,
                     model = "Multinomial", N = N, lambda = 1/(69.416 * 365),
                     mu = 1/(69.416 * 365), period_start = phases, opt_num = 1,
                     auto.initialize = TRUE, f = 0.15, plot = FALSE, system_test = NULL)
```
SEIRfansy.predict *Prediction for SEIRfansy Model*

#### Description

This function is used to predict the total reported as well as unreported case counts, total recovered, and total deaths.

#### Usage

```
SEIRfansy.predict(
  data = NULL,
  data_init,
  init_pars = NULL,
  N,
  plot = TRUE,
  T_predict,
  period_start,
  estimate = TRUE,
  pars = NULL,
```

```
data_test = NULL,
  auto.initialize = TRUE,
  ...
\lambda
```
#### Arguments

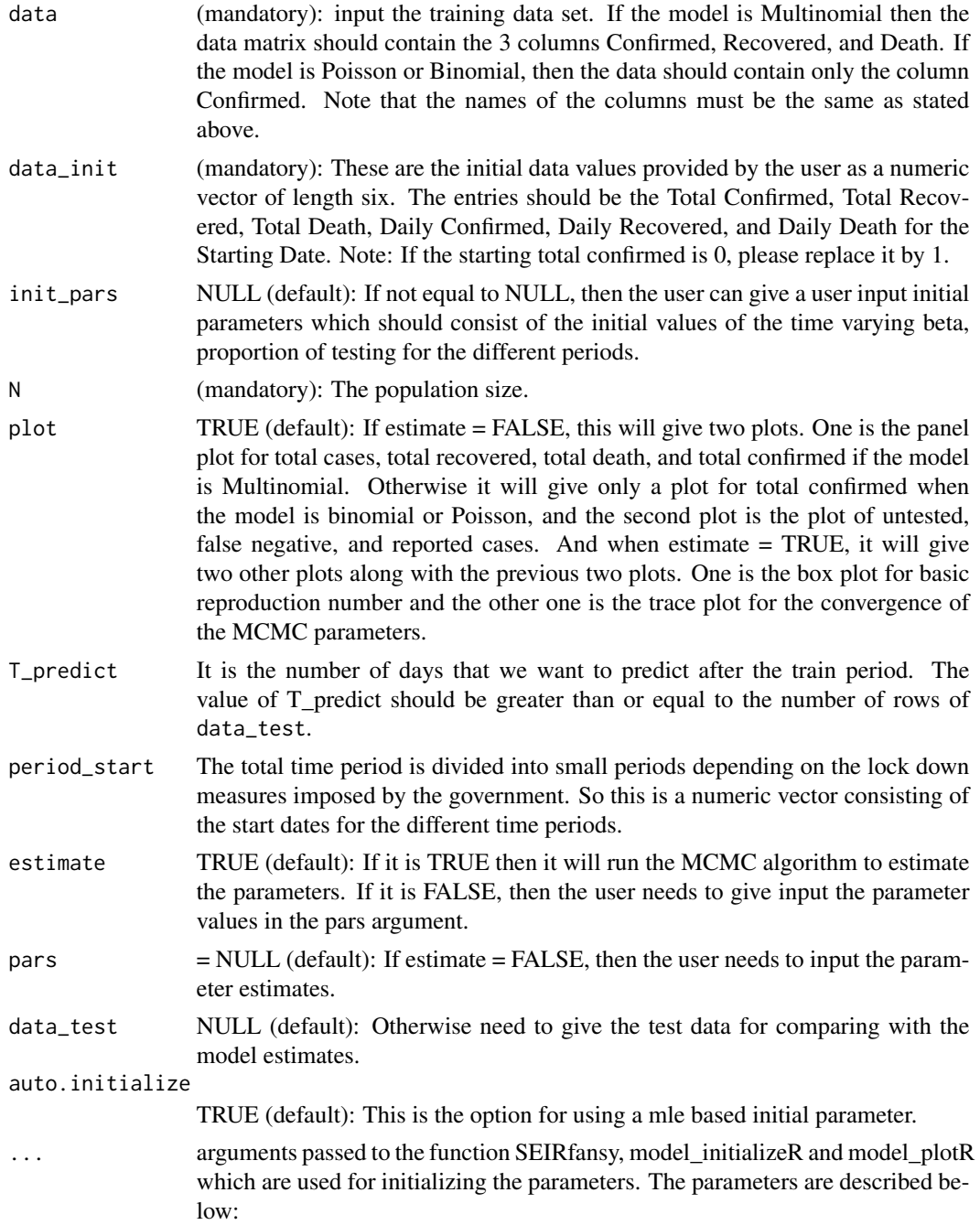

- niter: 1e5 (default): Number of iteration for the MCMC metropolis hasting algorithm.
- BurnIn: 5e4 (default) This is the Burn-In Period for the MCMC algorithm.
- model: "Multinomial" (default): This is the likelihood function that will be used. There are three options available including "Multinomial", "Poisson", and "Binomial".
- alpha p: 0.5 (default): It is defined as the ratio of rate of spread of infection by tested positive patients to that by false negatives. We have taken \$al $pha_p < 1$ \$ as patients who are tested positive are subjected to quarantine where the chance of spreading the disease is less than that of false negative patients who are mostly unaware of their infectious nature. So, false negative individuals continue to spread the disease freely at a higher rate than tested positive individuals.
- alpha\_u: 0.7 (default): It is defined as the scaling factor for the rate of spread of infection by untested individuals.  $\alpha$  is assumed to be < 1 as U mostly consists of asymptomatic or mildly symptomatic cases who are known to spread the disease at a much lower rate than those with higher levels of symptoms.
- beta 1: 0.6 (default): It is the scaling factor for rate of recovery for untested individuals. \$beta\_1\$ is assumed to be less than 1. The condition of Untested individuals is not so severe as they consist of mostly asymptomatic people. So, they are assumed to recover faster than the Current Positive ones.
- beta 2: 0.7 (default): It is the inverse of the scaling factor for rate of recovery for false negative individuals. \$beta\_2\$ is assumed to be less than 1. It is assumed that the recovery rate is slower than the detected ones for the False Negative ones because they are not getting any hospital treatment.
- delta 1: 0.3 (default): It is the scaling factor for death rate for undetected individuals. \$delta\_1\$ is assumed to be less than 1. Similarly, for the Untested ones, the death rate is taken to be lesser because they are mostly asymptomatic. So, their probability of dying is much less.
- delta\_2: 0.7 (default): It is the inverse of the scaling factor for death rate for false negative individuals. \$delta\_2\$ is assumed to be less than 1. Same as before, the death rate for False Negative ones are assumed to be higher than the Current detected Positive as they are not receiving proper treatment.
- lambda:  $1/(66.26 * 365)$  (default): Natural birth rate. The value given here as the default value is the world's common birth rate.
- mu: 1 / (66.26  $*$  365) (default): Natural death rates. This is assumed to be equal with natural birth rate for the sake of simplicity.
- D e: 5.2 (default): Incubation period.
- Dr: 17.8 (default): Mean days until recovery for positive individuals.
- f: 0.15 (default): False negative probability of RT-PCR test.
- mCFR: NULL (default): (It is calculated from the data by default) It is defined as the ratio of the total reported deceased cases and the total removed cases until that day.
- init.exposed.ratio: 3 (default): This is the scaling factor for the calculation

of the initial number of exposed people from the sum of the initial number of unreported, reported people.

- init.confirmed.ratio: 0.15 (default): This is the initial value of the probability of being tested.
- opt\_num: 100 (default): The number of times an user wants to run the mle optimization before deciding on the best initial parameter.
- trace plot.common axis: FALSE (default): This will give the trace plot for the convergence of the MCMC estimated time varying parameters.
- save plot: TRUE (default): It is the option for saving the plots in the directory folder.

#### Value

A list with class "SEIRfansyPredict", which contains the items described below:

- mcmc pars: a matrix of the mcmc draws for the parameters
- plots: a list of ggplot objects

#### Examples

```
library(dplyr)
train = covid19[which(covid19$Date == "01 April "):which(covid19$Date == "30 June "),]
test = covid19[which(covid19$Date == "01 July "):which(covid19$Date == "31 July "),]
train_multinom =
train %>%
  rename(Confirmed = Daily.Confirmed,
         Recovered = Daily.Recovered,
         Deceased = Daily.Deceased) %>%
  dplyr::select(Confirmed, Recovered, Deceased)
 test_multinom =
   test %>%
   rename(Confirmed = Daily.Confirmed,
         Recovered = Daily.Recovered,
         Deceased = Daily.Deceased) %>%
  dplyr::select(Confirmed, Recovered, Deceased)
N = 1341e6 # population size of India
data_initial = c(2059, 169, 58, 424, 9, 11)
pars_start = c(c(1,0.8,0.6,0.4,0.2), c(0.2,0.2,0.2,0.25,0.2))
phases = c(1, 15, 34, 48, 62)cov19pred = SEIRfansy.predict(data = train_multinom, init_pars = pars_start,
                               data_init = data_initial, T_predict = 60, niter = 1e3,
                          BurnIn = 1e2, data_test = test_multinom, model = "Multinomial",
                               N = N, lambda = 1/(69.416 * 365), mu = 1/(69.416 * 365),
                               period_start = phases, opt_num = 1,
                               auto.initialize = TRUE, f = 0.15)
```
#### SEIRfansy.predict 11

class(cov19pred\$prediction) class(cov19pred\$mcmc\_pars) names(cov19pred\$plots)

plot(cov19pred, type = "trace") plot(cov19pred, type = "boxplot") plot(cov19pred, type = "panel") plot(cov19pred, type = "cases")

```
# quick test for package check
# not for use outside CRAN check()
cov19est = SEIRfansy(data = train_multinom, init_pars = pars_start,
                     data_init = data_initial, niter = 33, BurnIn = 18,
                     model = "Multinomial", N = N, lambda = 1/(69.416 * 365),
                     mu = 1/(69.416 * 365), period_start = phases, opt_num = 1,
                    auto.initialize = TRUE, f = 0.15, plot = FALSE, system_test = NULL)
```
# <span id="page-11-0"></span>Index

∗ datasets covid19, [2](#page-1-0)

covid19, [2](#page-1-0)

plot.SEIRfansy, [3](#page-2-0) plot.SEIRfansyPredict, [3](#page-2-0)

SEIRfansy, [4](#page-3-0) SEIRfansy.predict, [7](#page-6-0)